**FUNDAÇÃO MUNICIPAL DE SAÚDE DE BITURUNA CENTRAL DE ABASTECIMENTO** 

**FARMACÊUTICO**

#### **RECEBIMENTO DE MERCADORIAS – TRANSFERÊNCIA DE ESTOQUE**

## **PALAVRA-CHAVE**

# Receber, conferir

### **1. OBJETIVO**

Receber e conferir os medicamentos enviados pela Central de Abastecimento Farmacêutico, visando manter um controle de estoque efetivo e racional.

#### **2. CAMPOS DE APLICAÇÃO**

Farmácia Central e demais farmácias das UBS da Fundação Municipal de Saúde de Bituruna.

#### **3. DEFINIÇÕES**

Ato de conferência, em que se verifica a compatibilidade dos produtos solicitados e recebidos, ou seja, se os medicamentos entregues estão em conformidade com a solicitação. Permitir que ocorra a finalização da transferência de estoque entre as unidades e/ou a CAF. Assegurar que todos os itens enviados foram de fato recebidos em suas quantidades, lotes e validades anotadas.

#### **4. SIGLAS**

UBS – Unidade Básica de Saúde

CAF – Central de Abastecimento Farmacêutico

#### **5. RESPONSABILIDADE NA EXECUÇÃO DO POP**

Profissionais de farmácia (farmacêuticas, atendentes e estagiários) das farmácias das UBS do município de Bituruna.

#### **6 DESCRIÇÃO DO PROCEDIMENTO**

a) Ao receber as caixas contendo os medicamentos solicitados devem-se avaliar as condições em que as mesmas foram transportadas, caso haja alguma avaria, não receber e comunicar imediatamente a CAF.

b) Receber os itens enviados pela CAF e realizar uma conferência quantitativa, além de lote e validade de cada item recebido.

c) Quando houver medicamentos termo lábeis (insulina), estes devem ter prioridade na conferência. Avaliar se a caixa térmica em que foi transportada está com temperatura adequada – entre 2 e 8 °C. realizar a conferência e armazenar os produtos em geladeira o mais rápido possível. Devolver a caixa térmica para a CAF.

d) Após a conferência é necessário confirmar a transferência dos produtos no sistema SIGSS, conforme esquema abaixo.

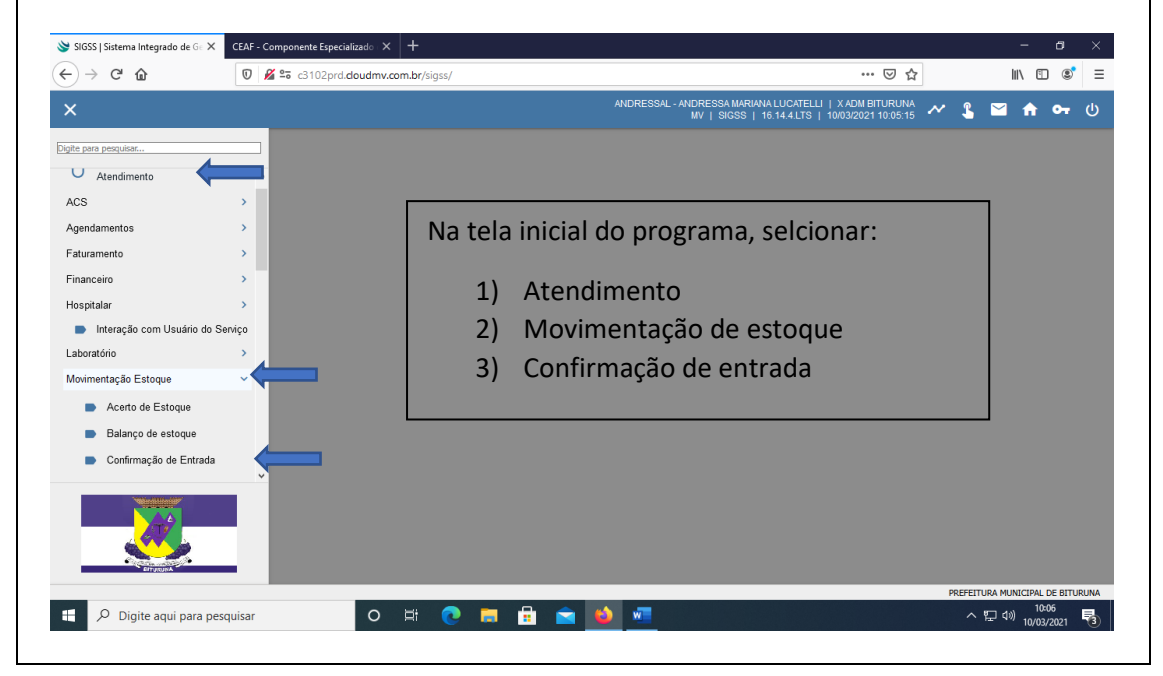

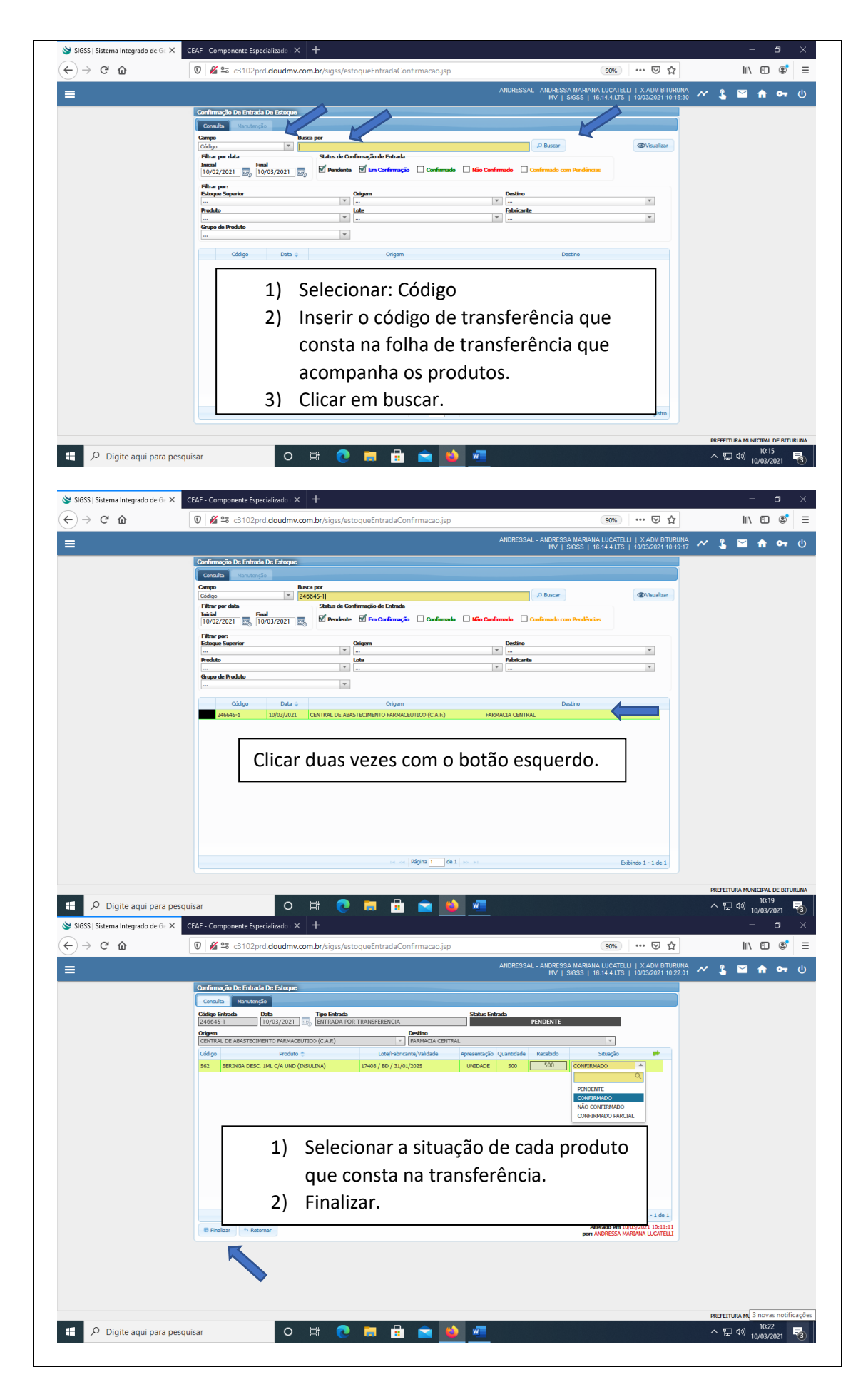

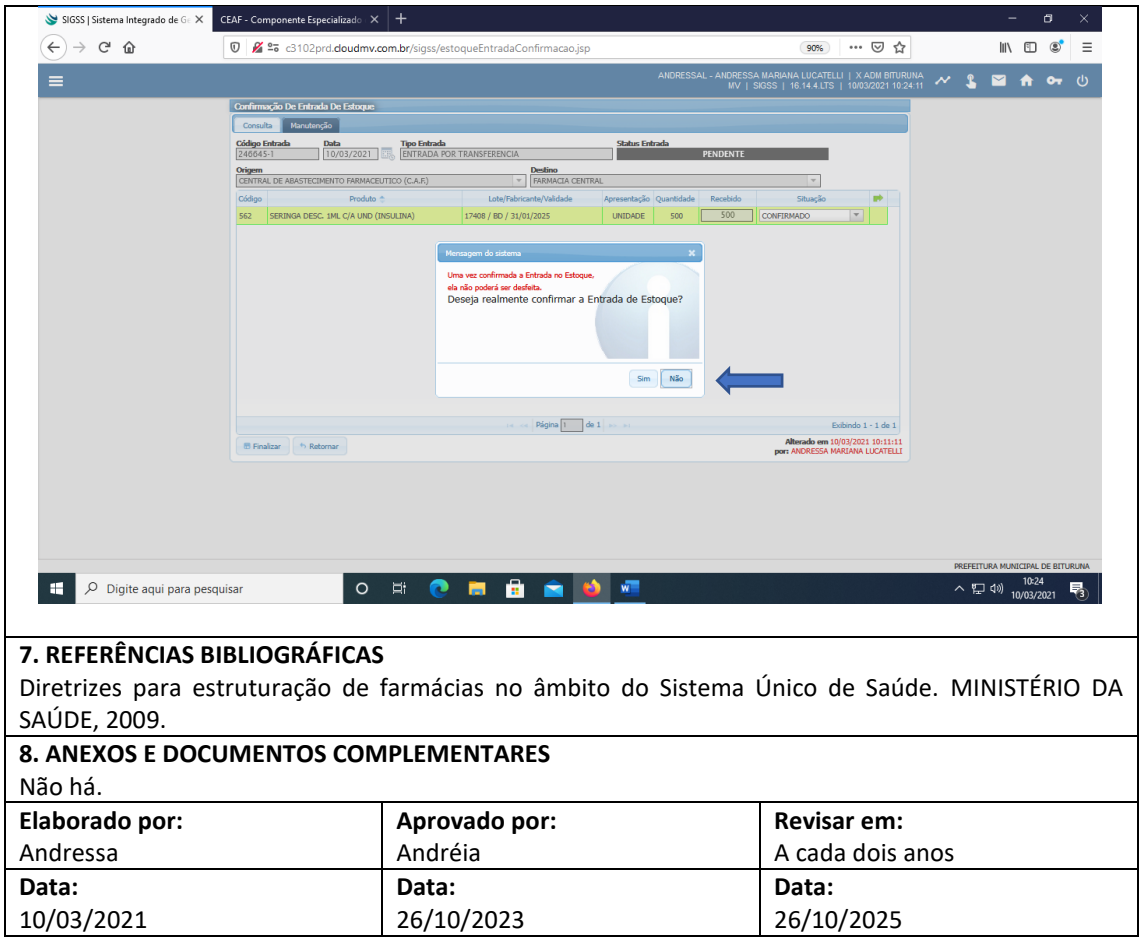